# **Application: gvSIG desktop - gvSIG bugs #2834**

## **Difference geoprocess doesn't work**

09/22/2014 06:11 AM - Mario Carrera

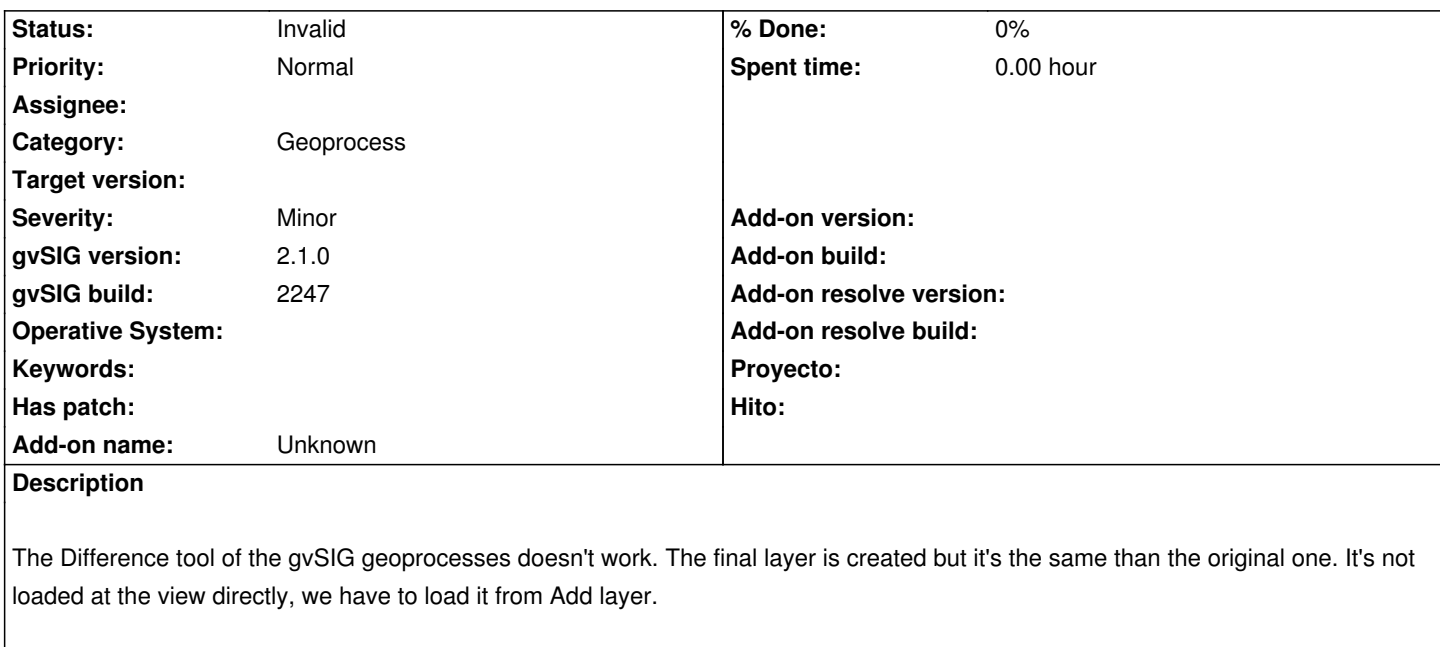

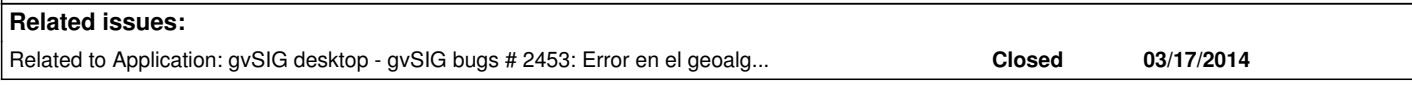

#### **History**

## **#1 - 09/22/2014 06:34 AM - Mario Carrera**

*- File gvSIG.log added*

I attach the log file.

## **#2 - 09/22/2014 06:58 AM - Álvaro Anguix**

*- Category set to Geoprocess*

#### **#3 - 10/03/2014 06:37 AM - Antonio Falciano**

Hi all,

I've just tested both Difference geoprocesses against two simple geometries and they worked fine. Maybe it didn't work in your case because there were some invalid geometries or the input layers were in different CRSs. Mario, can you attach (or link) your data if possible and the sextante.log? Thanks.

### **#4 - 10/12/2014 04:20 AM - Antonio Falciano**

Duplicate ticket of #2453.

## **#5 - 10/13/2014 07:13 AM - Álvaro Anguix**

*- Status changed from New to Invalid*

#### **#6 - 10/13/2014 07:13 AM - Álvaro Anguix**

*- Related to gvSIG bugs #2453: Error en el geoalgoritmo "diferencia" en SEXTANTE added*

**Files**